# **Software Testing Plan**

Version: 1.0

2 April 2019

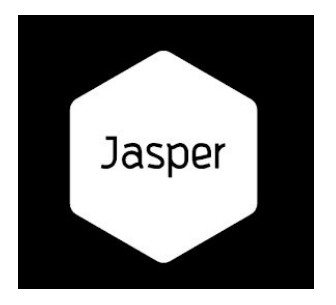

### **Team** Jasper

# **Project**

Jabulani School Simulation Portal

## **Sponsor**

Dr. Gretchen McAllister

# **Mentor**

Ana Paula Chaves Steinmacher

# **Members**

Karsten Nguyen Carli Martinez

Ruben Rincon Jasmine Mitchell

# **Table of Contents**

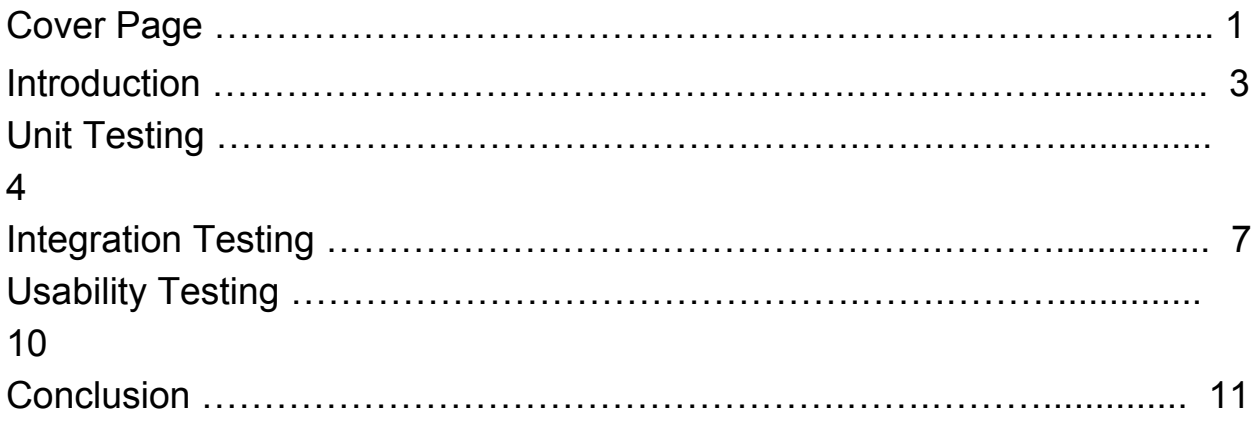

#### **Introduction**

With today's ever increasing diverse population, there is now a new inquiry into how instructors can embrace the diversity of their student body — whether it is between a traditional face-to-face class, or one that is taught online. Current research suggests that diversity in a traditional classroom is a powerful asset, providing that the instructor is sensitive to individual student's backgrounds. However, it can prove difficult to deal with the diversity gap between students and teachers. To allow these teachers to engage with their students respectfully, teachers must know their students and their academic abilities individually in order to be able to respond in a culturally, socially, and linguistically appropriate manner. The best approach for teachers to obtain knowledge for handling specific diversity-related circumstances is by connecting to the experience on a personal and professional level of students with various backgrounds.

Our sponsor, Gretchen McAllister, is a Professor of Education at NAU. While teaching abroad in South America, she contemplated the idea of developing a school simulation portal that could amplify and fully encompass diversity sensitivity in an academic setting. This portal, appropriately named "Jabulani" — the siSwati (Kingdom of Swaziland) word for happiness, is to made to lay the foundation for the future of diversity training in academia. The Jabulani School Simulation Portal is a web application meant to simulate real-world classroom experiences. Its main feature is the creation and assigning of virtual classrooms populated with virtual student profiles. Learning activities based on those students are then assigned to classrooms for teachers-in-practice(TIPs) to complete. The application is mostly data driven so it must be capable of holding data for classrooms and TIP offerings, creating new classrooms, creating student profiles, creating activities and groups of activities, and editing information for most of these elements as needed. Although activities are based on and assigned to classrooms, they are externally created and thus only need uploading capabilities to the site

Our testing plans involve creating and running various tests for our web portal once it is successfully ported onto NAU's IT servers. These tests include unit tests, integration tests, and usability tests for our application. For unit testing, we'll mostly be testing the site's various features to make sure they are properly accepting or adding data. For integrations tests, since we are using Ruby on Rails we must make sure the various gems it uses are compatible with each other, as well as correctly integrating with our database and hosting services. While unit and integration tests will be done using the site, usability tests only require our client and her coworkers to test the software personally which can be done before hosting everything onto NAU. We will check that users are not completely confused when attempting to find, access, and use any of the site's features. There will not be a need for them to access the database or hosting data on an average basis. The following sections describe all three of these test types in detail.

#### **Unit Testing**

For any software application, both Unit testing, as well as Integration testing, are very important as each of them employs a unique process to test our software application. Unit testing allows us to test individual units/components of our software that are small enough to be testable. These will help us at any point in time to ensure our software is working properly at a unit level. For instance, after any minor or major update to our database, we can run our unit tests to ensure nothing is broken by the update before committing and pushing our changes to our GitHub repository, this is sometimes called a "warning system". Similarly, we can use unit testing to help debug our code and assess at which level in our architecture our bug resides, and gain more information about it.

Since testing is built into our Rails framework now with the Rspec gem, we will utilize it to write and build unit tests for several components of our software and run them using the command line. One command can test several tests at once, which makes testing quick and easy. The Rspec gem describes itself as designed where "tests are not just scripts that verify your application code. They're also specifications (or specs, for short): detailed explanations of how the application is supposed to behave, expressed in plain English." We believe this will make our tests easy to understand quickly, especially for future developers on this project.

#### **Our Plan**

While our integration testing and usability testing will ensure the overall function of our main components like "building a TIP class", our unit testing will break down these central components into small pieces where we can ensure the function of each individual part of it, such as testing the creation and saving of each piece of data within a TIP class related to each table involved.

The functions of our software centrally reside in the controllers, with our models being used strictly to describe the relationships between the tables and do not yet have any validation code we can test. We currently have almost a one-to-one relationship between our controllers and our tables, where each table's controller contains the create, update,

read and delete functions for the data - these are the functions we will test in our unit testing. We will also write our unit tests with 'unusual' inputs to attempt to make them fail as well. Below are our main central components broken down into smaller unit tests of our function.

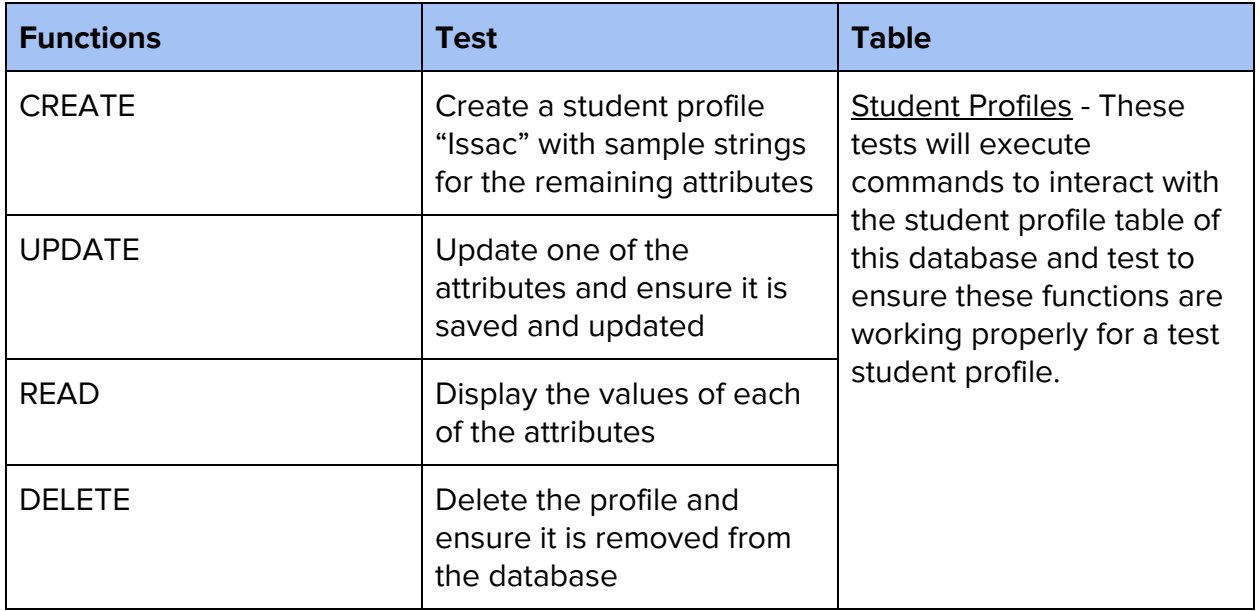

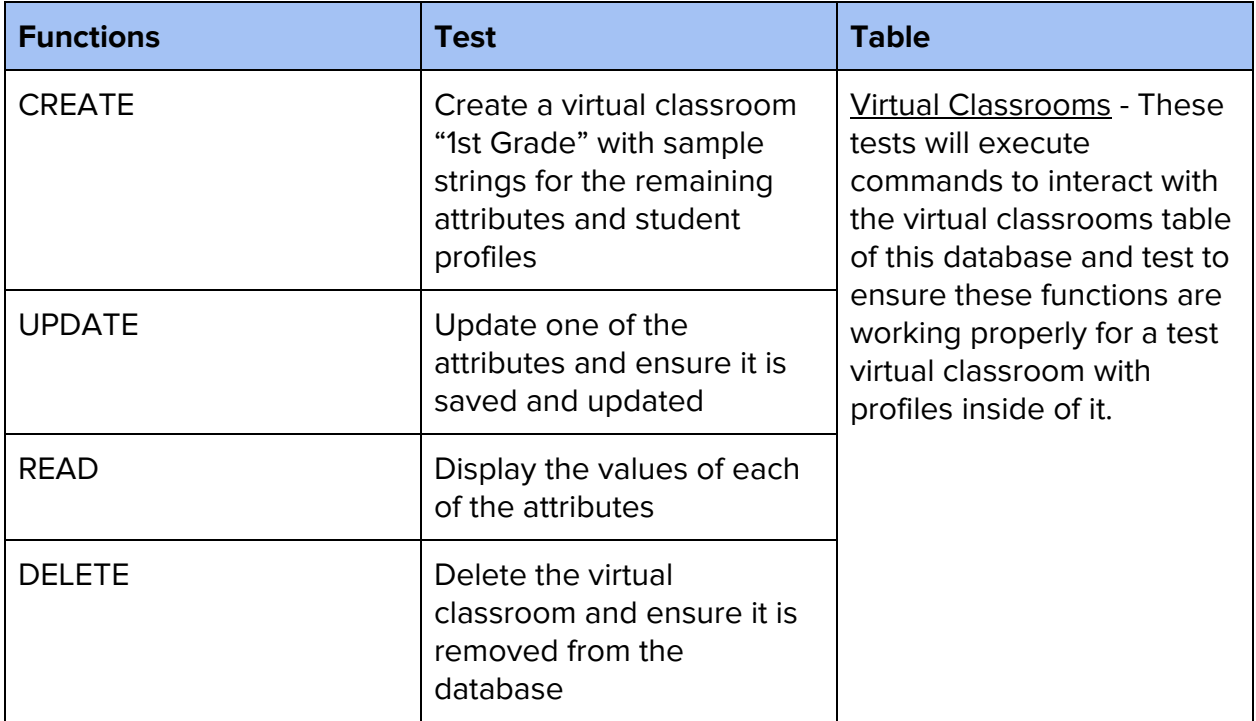

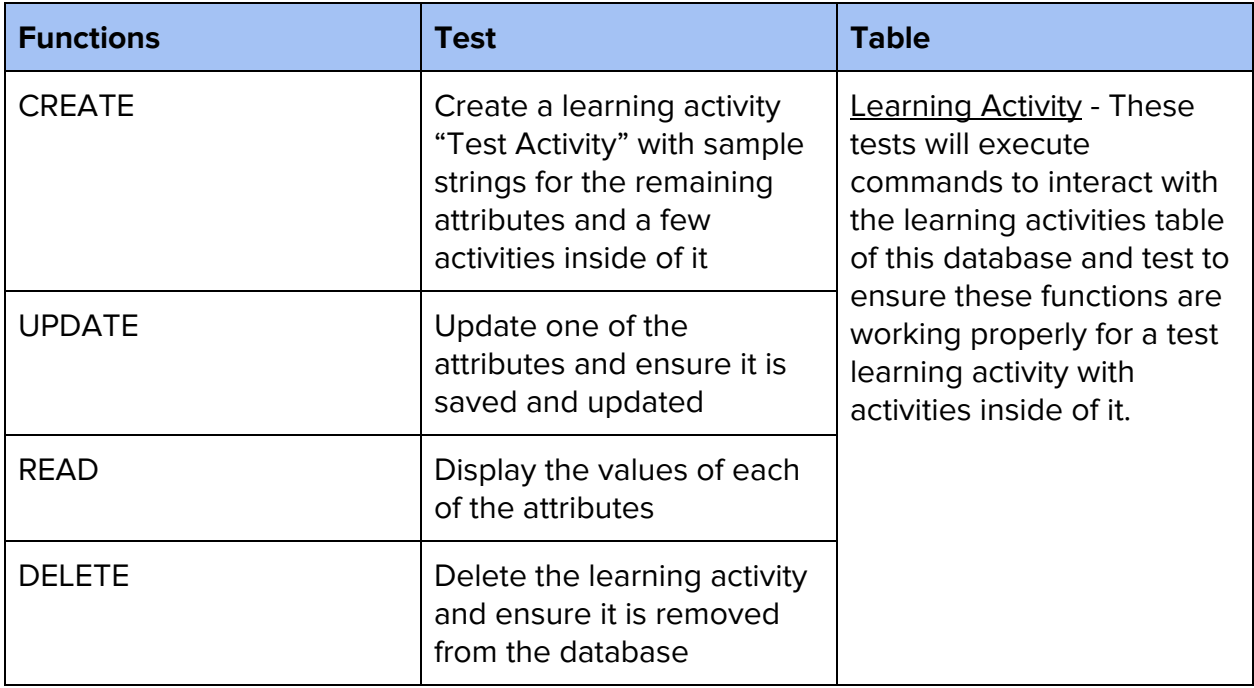

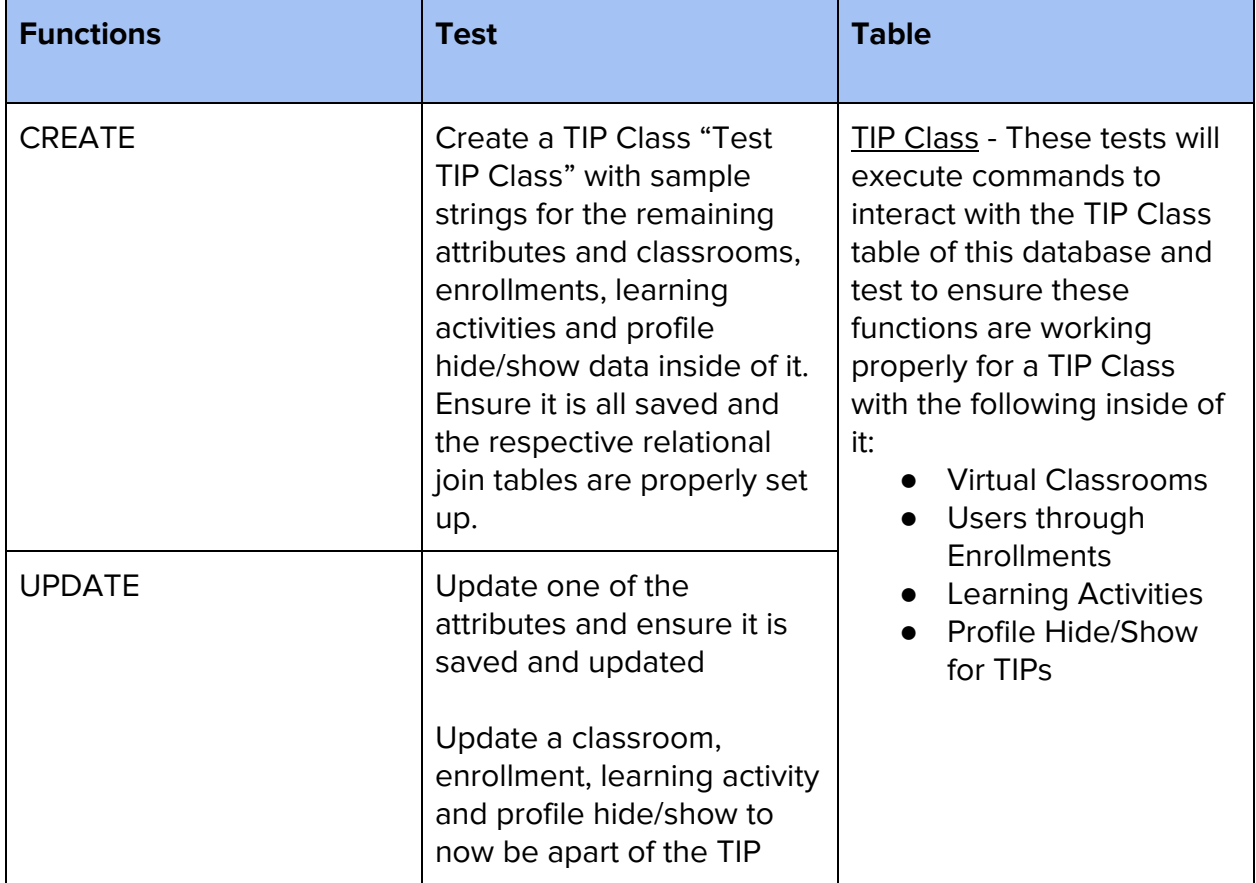

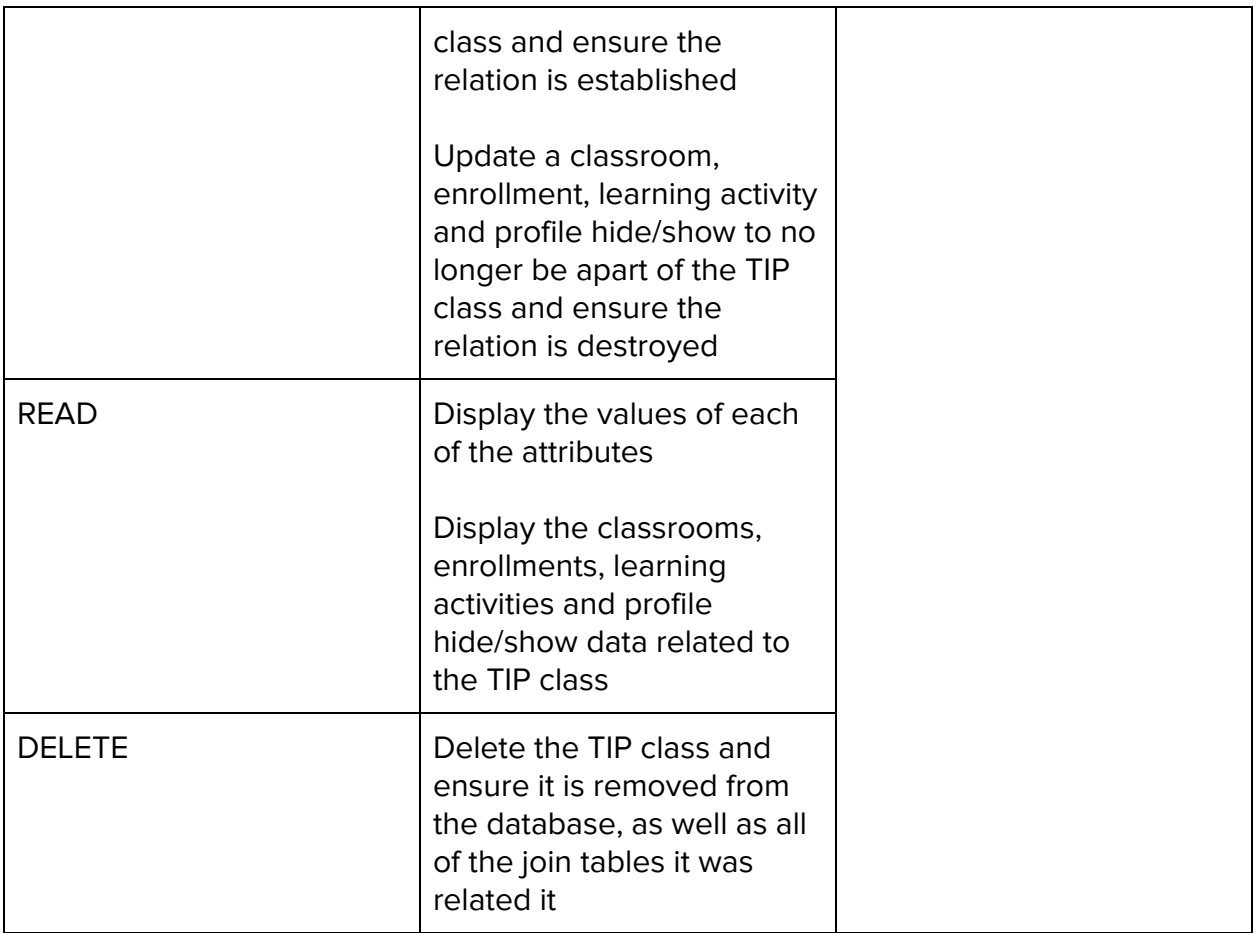

### **Integration Testing**

After we make sure that each unit is unit tested before we can start the integration testing. Integration testing is a level of software testing where individual units are combined and tested as a group. The purpose of this level of testing is to expose faults in the interaction between integrated units. Test drivers and test stubs are used to assist in Integration Testing. The main goal of the testing performed is to expose defects in the interfaces and in the interactions between integrated components or systems Integration testing is done to test the modules/components when integrated to verify that they work as expected to test the modules which are working fine individually does not have issues when integrated. A Module, in general, is designed by an individual software developer whose understanding and programming logic may differ from other programmers. Integration Testing becomes necessary to verify the software modules work in unity. Interfaces of the software modules with the database needs to be correlating. Integration test cases differs from other test cases in the sense it focuses mainly on the interfaces & flow of data/information between the modules.

We will be taking the incremental approach, where the testing is done by joining two or more modules that are logically related. Then the other related modules are added and tested for the proper functioning. The process continues until all of the modules are joined and tested successfully. First we will be testing our end - to - end workflow/ business scenarios which takes the user through a series of webpages to complete. Then we will be Testing all links in your webpages are working correctly and make sure there are no broken links. Links to be checked will include outgoing, internal, and anchor links.

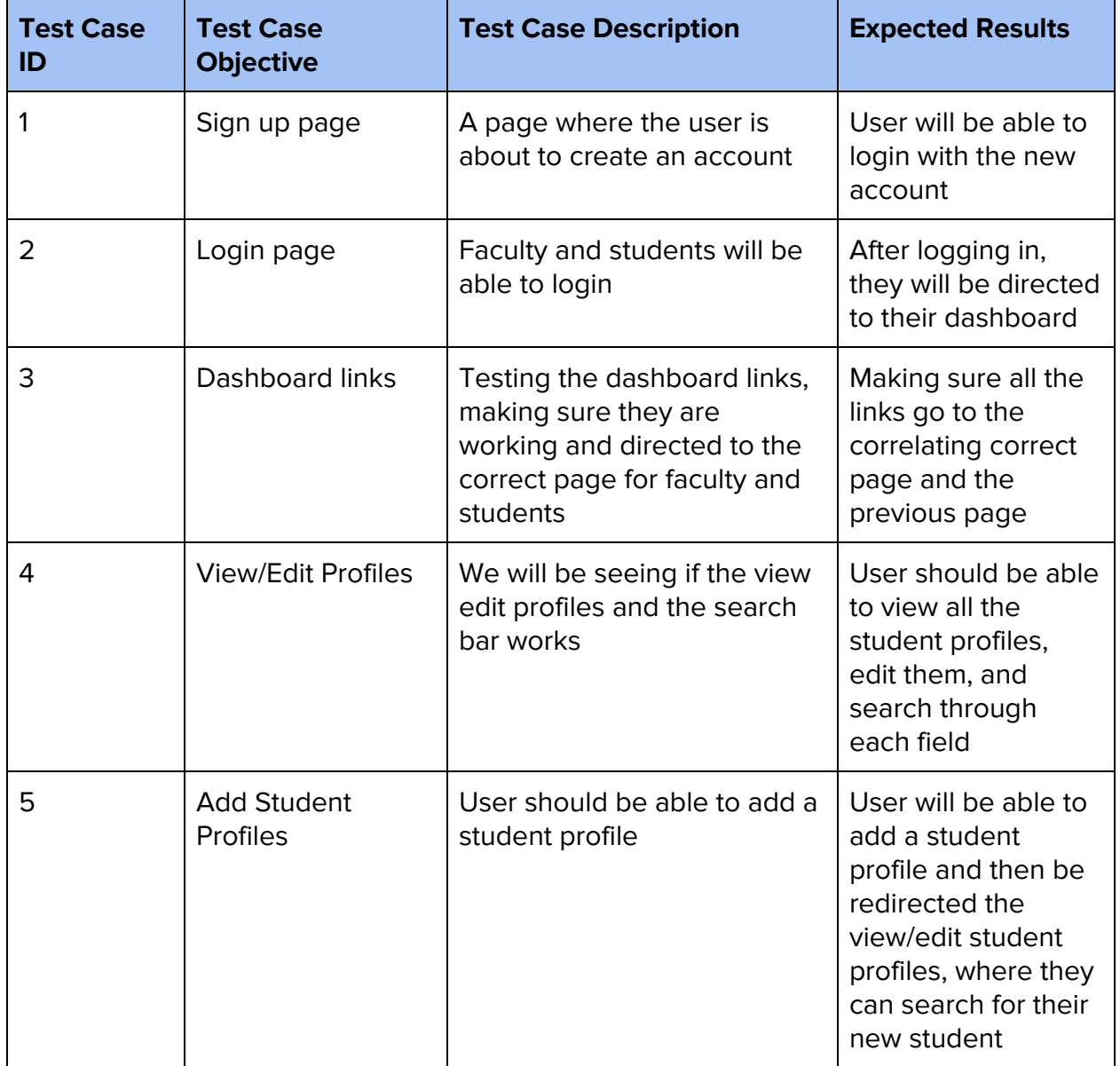

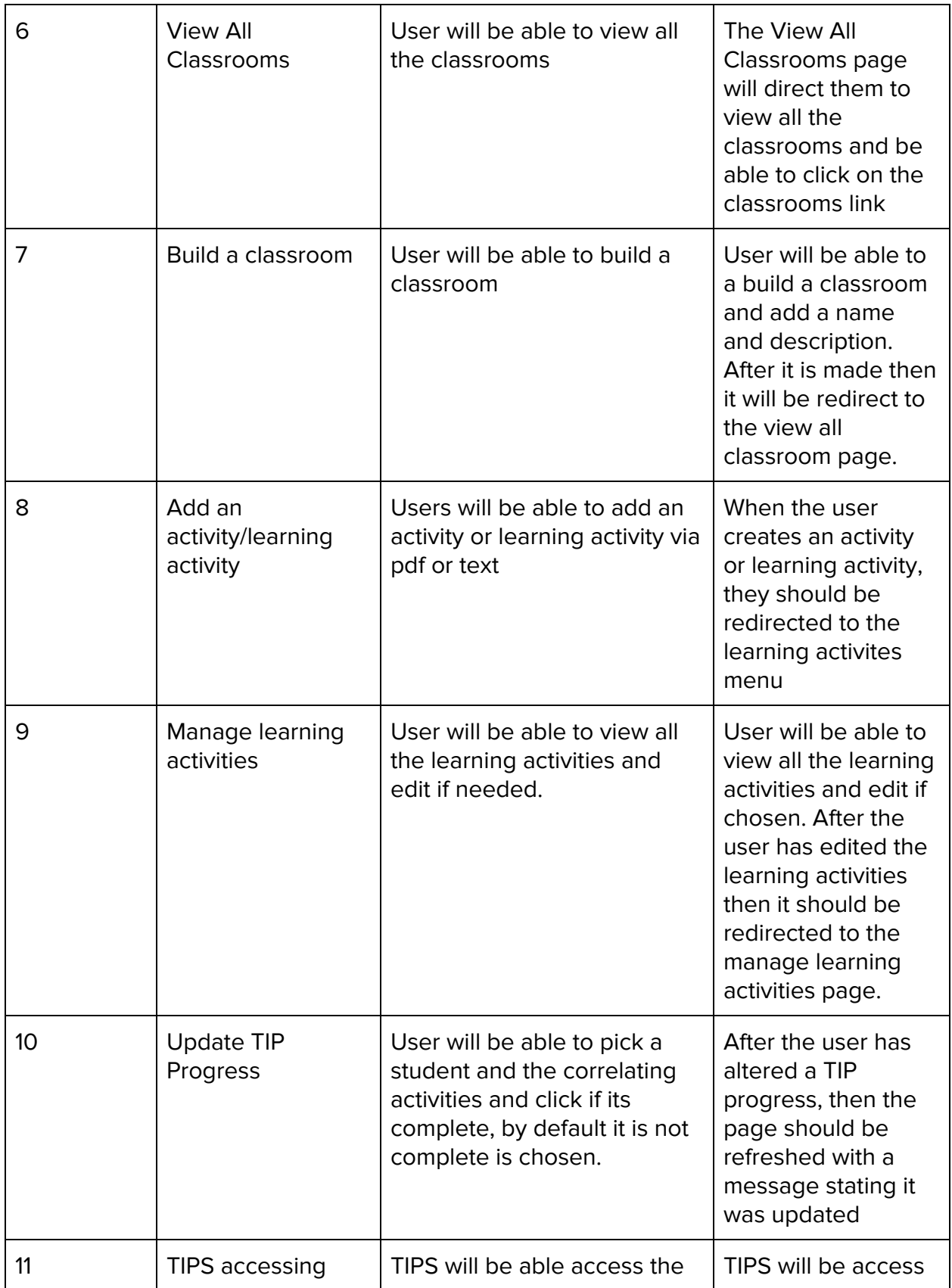

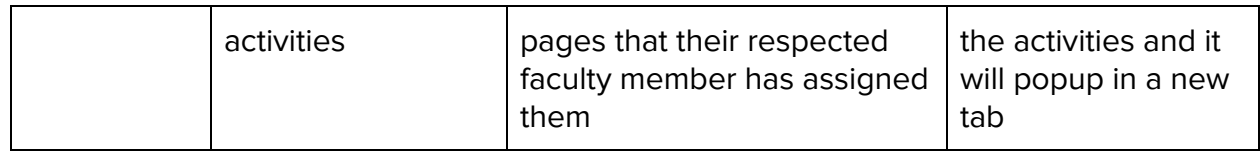

### **Usability Testing**

Usability Testing will allow the team to view and analyze how the end-user will interact with the web application. The purpose of this test is that it will establish a baseline of user performance and highlight any design concerns that must be addressed. It utilizes a combination of methods to determine the understandability of the user interface and experience.

#### **Our Plan**

Moderated testing is usability assessment completed by the end-user in the presence of a moderator, which is most appropriate for our system. A moderator will guide the user through the flow and take notes on observations that will be used to measure the overall usability. The subject will be encouraged to think aloud to provide the moderator with the most accurate insight. They will then attempt to complete a series of tasks that are specified in the system's user flow. The moderator will need to take note of the following:

- How long did it take for the user to complete a task?
- Is the application showing problems with functionality?
- How satisfied is the user with the web application?
- Is the user able to navigate the website without frustration?
- How many clicks does it take to reach a task?

Although online tests provide tools for analyzing the results of this information, our targeted audience is a specific demographic. Our product must be suitable for NAU students and faculty at the College of Education. Using and analyzing our custom test on the intended audience ensures that our results are as accurate and realistic as possible. Participating in the tests will be our sponsor, Gretchen McAllister, as well as her colleagues and student teachers in practice. They will range in low to moderate for their technical abilities in order to demonstrate how the average user will use the system. The tests will span across three different demonstration sessions held in the first few weeks of April in the CUPI room located in the Eastburn Education Center.

In addition to these tests, we will need to frequently test our application on our own. As specified in the Requirements Document, our system must be easy to understand from

the programmer perspective as well as being flexible for future improvements. In order to keep track of this information, we have created a document that will keep track of our personal observations when interacting with the web application. We will document information such as inadequate buttons for transitioning, flaw in user flow, or problems with functionality specified in the Requirements Document.

#### **Conclusion**

As shown above, our various testing methods should ensure a smooth quality for our web application. In summary we have our unit testing, our integration testing, and our usability testing. For unit testing we are mostly testing CRUD features on the site and making sure they are properly functional when accessed by a user. Such features include simple actions such as being able to log in, being able to edit your profile, creating classrooms or activities, assigning TIPs to offerings, and other features. Our integration testing consists of making sure that various functional modules are also capable of working(integrating) together. For example if we use the function to create a classroom and then we use a function that lists and edits all classrooms, they should be able to show the created classroom. In a similar fashion, we are checking if all functions are successfully integrating any created outputs or data with each other and not simply displaying things. Finally, usability testing involves our client and other users actually testing the front-end website portion of the product i.e. actually using the product. The usability tests will measure user metrics such as click times, difficulty or confusion on access certain site sections, or them discovering any bugs. Along with users testing the site, we will also constantly be testing our own site as we continue to add or fix any features.

Our goal is that these various methods of testing will bring to light any errors or flaws in design that can be fixed iteratively. Hopefully the tests will catch everything but since that is probably impossible our tests will preferably find as many bugs as possible. Having our client and various users test the product should provide a fresh perspective in bug catching that is harder to see as a developer that already knows how to pilot the application without errors. After these test our end result should be a more refined and usable web application for our client.